**.**

**.**

**.**

**.**

**.**

**.**

**.**

**.**

**.**

**.**

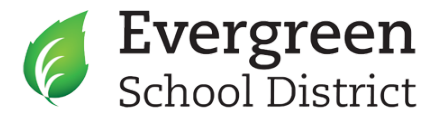

# **Wednesday, October 6, 2021 Special Meeting Board of Trustees 5:00 p.m. - Study Session (Open Session via Zoom)**

**THIS MEETING WILL BE HELD IN PERSON AND VIA ZOOM. THE PUBLIC IS WELCOME TO ATTEND VIA ZOOM ONLY. TO LOG IN TO ZOOM (See Login Information below)**

**Please click the link below to attend the Virtual Board Meeting:**

**When: October 6, 2021, 5:00 PM (Open Session via ZOOM Only)**

**. IF ATTENDING VIA ZOOM - PLEASE REGISTER IN ADVANCE TO ATTEND THIS BOARD MEETING:**

**https://eesd.info/3B8vOJn**

**After registering, you will receive a confirmation email containing information about joining the webinar.**

**The Board of Trustees will meet in person with Zoom Video Conferencing as an option for attendees.**

**PUBLIC COMMENTS: IF ANY MEMBER OF THE PUBLIC WOULD LIKE TO ADDRESS THE BOARD IN REGARDS TO A CLOSED OR OPEN SESSION AGENDA ITEM(S), PLEASE SEND AN EMAIL TO BOARDROOM@EESD.ORG. ON YOUR EMAIL, PLEASE SPECIFY THE AGENDA ITEM YOU WOULD LIKE TO ADDRESS, YOUR NAME, and STAKEHOLDER AFFILIATION. YOU WILL BE CALLED UPON IN THE ORDER EMAILS WERE RECEIVED/TIMESTAMPED.**

**The Board of Trustees welcomes public comments regarding district matters and encourages those in attendance to respect all viewpoints, as well as the right to speak when recognized. When making your comments, please address the Board of Trustees in a civil and respectful way so that all in attendance, from children to adults, may participate.**

**PROTOCOL FOR THE BOARD OF TRUSTEES DURING IN-PERSON AND VIRTUAL BOARD MEETINGS:**

**Virtual meetings will be held via Zoom. Please note that the screen you see on the Zoom screen is visible to the public, with the exception of Closed Session. In addition…**

**Please note, panelists and attendees are muted with the exception of the Board President and Superintendent (Secretary Ex-Oficio) prior to entering the meeting and will keep them muted throughout the meeting unless Board President allows board members to speak and during the voting of agenda items. If a Board member would like to speak, they raise their hand, the icon is located at the bottom of your screen. As soon as the Board President acknowledges a Board member's intention to speak, he/she will be unmuted, thus enhancing meeting etiquette and avoiding**

**.**

**.**

**.**

**random interruptions.**

**GUIDELINES VIA ZOOM:**

**JOIN the meeting at least fifteen (15) minutes prior to the start time to assure all attendees are accounted for.**

**RECORDING - Regular Open Sessions are recorded.**

**VOTING - All votes will be taken by roll call.**

**PUBLIC COMMENTS - Members of the public MUST send an email to boardroom@eesd.org if they would like to address the Board of Trustees on a particular agenda item or during Matters from the Public. The Board President or Tech Support will announce to notify the person who'll be addressing the Board. If participating via telephone, the telephone number shall be announced, please state your name and affiliation once your name or telephone number is announced. .**

**Public comments are limited to 2 minutes per speaker AND per discretion of the Board President and is subject to change.**

**BOARD MEMBERS COMMENTS - If a Board member would like to speak, they may raise their hand. Once he/she is recognized by the Board President, their microphone will be unmuted.**

**REPORTS / ENCLOSURES will be projected and a screen will be shared via Zoom. The public may view as long as they are logged in on a computer or mobile screen. Board enclosures and documents needed for the board meetings are also available through BoardDocs - https://go.boarddocs.com/ca/eesd/Board.nsf/Public**

**DISCONNECTION WHILE ON ZOOM - If a Board Member is attending the board meeting virtually and gets disconnected and cannot regain connection to the meeting, as long as there are three Board members present, there is a quorum and the meeting may continue. Under Robert's Rules - adopted pursuant to Policy 203 the presence of a quorum is presumed once it has been established at the beginning of a meeting. Thus, the Board may continue to conduct business until someone notes the lack of a quorum via a point of order, or the Board President notices that a quorum is no longer present. If a quorum is lacking, the Board may take a short recess until a quorum is regained, or the Board may take official action to set a time for a recessed meeting.**

**\*\*Closed Session may convene before, after, or during the regular meeting. Closed sessions may include; Negotiations, Personnel (Certificated, Classified, Management), Expulsions, and Litigation. School Board**

### **1. OPENING ITEMS**

1.1 Roll Call / Quorum

1.2 Flag Salute

#### **2. MATTERS FROM THE PUBLIC**

2.1 Comments from the Public

2.2 Comments from the California School Employees Association, Chapter 4332 (CSEA)

2.3 Comments from the Evergreen Teachers Association (ETA) President

## **3. STUDY SESSION**

3.1 Educational and Racial Equity Training, Facilitator - Nicole Anderson

#### **4. FUTURE MEETINGS**

4.1 October 14, November 4, December 9

#### **5. ADJOURNMENT**

Any writing that is a public record relating to an agenda item for an open session of a regular meeting of the Board of Trustees distributed less than 72 hours prior to that meeting shall be available for public inspection at the time of distribution to the Board of Trustees in the District Office, 3188 Quimby Road, San Jose, CA 95148 (Amendment to 54956.5) A person with a disability may contact the District Office (408-270-6811) at least 24 hours before the scheduled Board meeting to request receipt of an agenda in an alternative format or to request disability-related accommodations, including auxiliary aids or services, in order to participate in the public Board meeting.

Closed Session may convene before, after or during the regular meeting. Closed session items may include: Negotiations, Personnel (Certificated. Classified, Management), Expulsions and Litigations.